# Robust Control Systems — Using the Matlab toolbox

J Treurnicht

April 23, 2007

### 1 Background

The Matlab Robust Control toolbox was developed along two routes: (1) a lean and simple Robust Control toolbox; and (2) a feature-rich Mu toolbox. These two toolboxes are now combined in the new Robust Control Toolbox with most of the existing tools but with a new set of tools that integrate well with the Control Toolbox.

## 2 Guide to using the Toolbox

### 2.1 Systems with Uncertainty

To create plants with uncertainty, a number of Matlab commands such as ureal, ucomplex are used for parameters and udyn and ultidyn can set up transfer functions.

To set up an uncertain plant transfer function  $G_1(s)$  with

$$
G_1(s) = \frac{k}{s(s+a)}, \quad k \in [10, 40], \ k_{\text{nom}} = 15, \ a \in [3 \pm 50\%]
$$

we can use the commands

```
k1 = ureal('k',15,'Range',[10 40]); % k vary between 10 and 40, nominal is 15
a1 = ureal('a',3,'percent',50); \frac{1}{2} % a vary by +/- 50 percent; nominal is 3
\sqrt[n]{G1} = ss([0 1; 0 -a1], [0; k1], [1 0], []); % optional
G1 = tf(k1, [1 a1 0]); % Transfer function
```
This creates an array of plants including the nominal plant. Adding a controller and closing the loop can be performed normally.

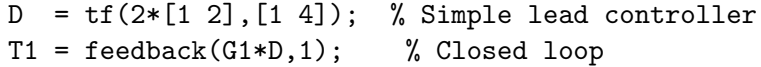

The step response can be obtained by the command

step(T1),grid

with responses

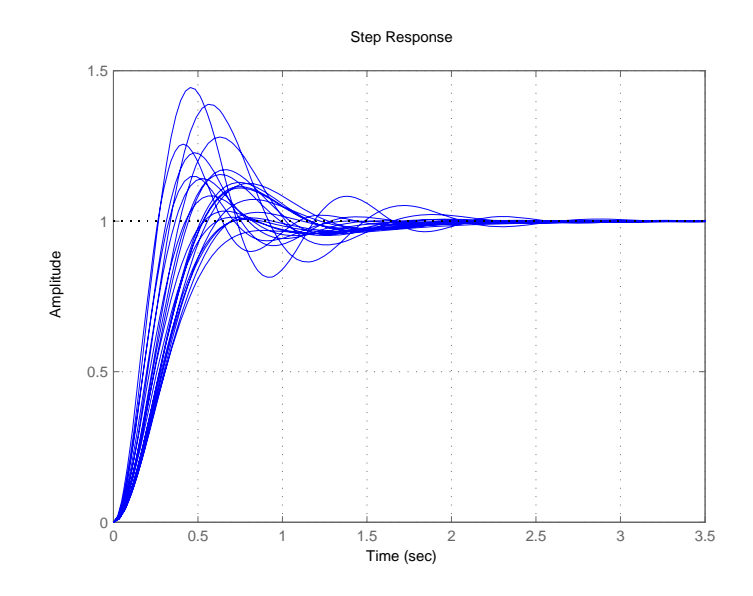

The calculations are typically slow (many curves), but we can minimize this by extracting the worst case and re-casting the rest into a smaller random set (functions wcgain, usubs and usample). The following example for the closed loop bode plot shows how

```
[PeakGain,Uwc] = wcgain(T1); % Worst case gain
Twc = usubs(T1,Uwc); \frac{1}{2} form worst-case system
Trand = usample(T1,4); \frac{1}{2} % Form some random systems
bode(Twc,'r',Trand,'b-.',{1,100}),grid
```
with responses

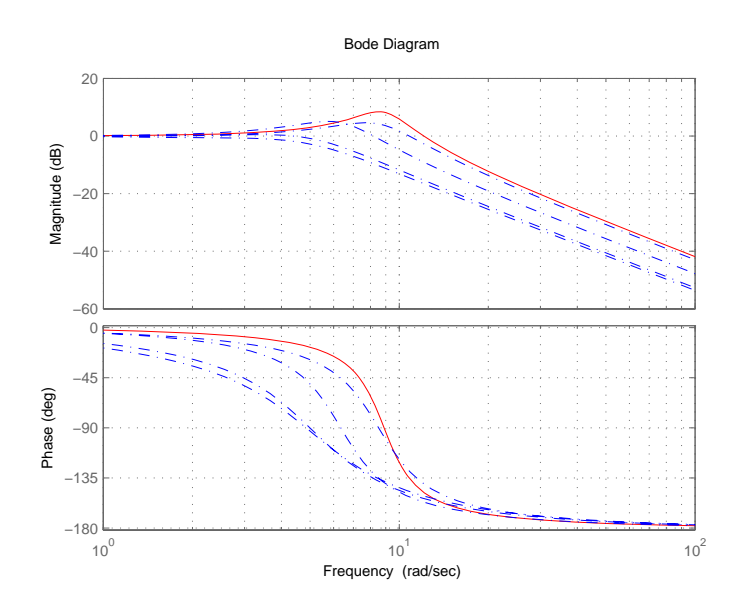

#### 2.2  $\mu$ -Toolbox methods

The  $\mu$ -Toolbox uses a new system description or **S**-matrix. To enter a a transfer function one would use

```
G1 = nd2sys(15, [1 3 0], 1); % nd2sys(num, den, gain)G2 = pck(A, B, C, D); % state space to packed (S) format
G3a = abv(G11, G21); \% Stack G11 and G21 on top of each other
G3 = sbs(G3a,G3b); % Stack G3a and G3b next to each other
Gf = f \text{resp}(G, w); % Compute frequency response
[u,s,v] = vsvd(Gf); % Get SVD at all frequencies
vplot('liv,lm',s); % Plot the singular values on log-log scale
pkvnorm(s); % Estimate maximum value from plot
hinfnorm(G,0.0001); % Accurate norm using a bisection search
```